# Výzkumné léto na FIT ČVUT Zpráva o výsledcích

#### Tomáš Přeučil

#### 6. listopadu 2018

### **1 Zadání úlohy**

Sledování změn parametrů typické pro zdroje hodinového signálu (frekvence, jitter, střída, případně další). Měření bude prováděno na konfigurovatelném zdroji hodinového signálu IDT VersaClock 5|6.

Zjistit, zda se pomocí PLL (VersaClock) a programovatelných zatěžovacích kondenzátorů dá simulovat (urychlené) stárnutí oscilátoru pro účely testování integrovaných obvodů na časové chyby.

## **2 Použité prostředky**

- Dodané desky s oscilátory
- Osciloskop Keysight Infiniium MSO9254A
- Raspberry Pi 3B
- Router
- VPS (pro zobrazování dat a zálohy)

## **3 Příprava vybavení**

Na Raspberry Pi byl nainstalován systém Raspbian v minimální verzi. Systém byl zabezpečen pomocí firewallu. Raspberry pak bylo připojeno za router, na kterém bylo přiřazeno do DMZ.

K routeru byl připojen také osciloskop, aby s ním bylo možné komunikovat za pomocí socketů.

K I2C rozhraní Raspberry byla připojena vždy jedna měřená deska jejíž výstup byl připojen k osciloskopu.

Software pro socketovou komunikaci byl vytvořen v Ptyhonu, zpracování výsledků a jejich odesílání na vzdálený server zajistily skripty v Bashi.

# **4 Průběh měření**

Při připojení desky bylo vždy nutné nahrát do RAM počáteční konfiguraci (vizte skript load-cfg.sh v příloze). Po té stačilo zapsat do souboru boardNum.txt číslo desky, čímž bylo spuštěno měření.

Vždy po resetu začal osciloskop měřit čtyři veličiny, frekvenci, duty cycle, rise a fall. Ty byly měřeny po dobu jedné hodiny, pak došlo opět k resetu (tato hodina byla brána jako čas pro ustálení) a veličiny byly měřeny znovu. Z každé měřené hodiny byl spočítán průměr hodnot zvlášť. Po té došlo ke změně hodnot kondenzátorů a dvouhodinový měřící cyklus se opakoval.

V průběhu měření byla data odesílána na vzdálený server (každých deset minut), kde byly zároveň i kresleny grafy.

V případě chyby v socketové komunikaci bylo do souboru boardNum.txt zapsáno číslo nula, čímž bylo měření zastaveno a systém odeslal email s informací o chybě. Ve valné většině případů se jednalo o pád obslužné aplikace Infiniium.

# **5 Naměřené výsledky**

Kompletní naměřené výsledky se nachází v příloze (stejně jako grafy v plném rozlišení a veškerý vytvořený software). Zde jsou ukázány pouze grafy frekvencí oscilátorů na jednotlivých deskách, což bylo hlavním úkolem zadání.

Seznam desek a použitých oscilátorů

- Deska 1, graf 1 oscilátor LFXTAL061856 (10 ppm)
- Deska 2, graf  $2$  oscilátor AT-20.000MAGE-T (30 ppm)
- Deska 3, graf [3](#page-2-0) oscilátor ABLS2-20.000MHz-B1U-T (10 ppm)

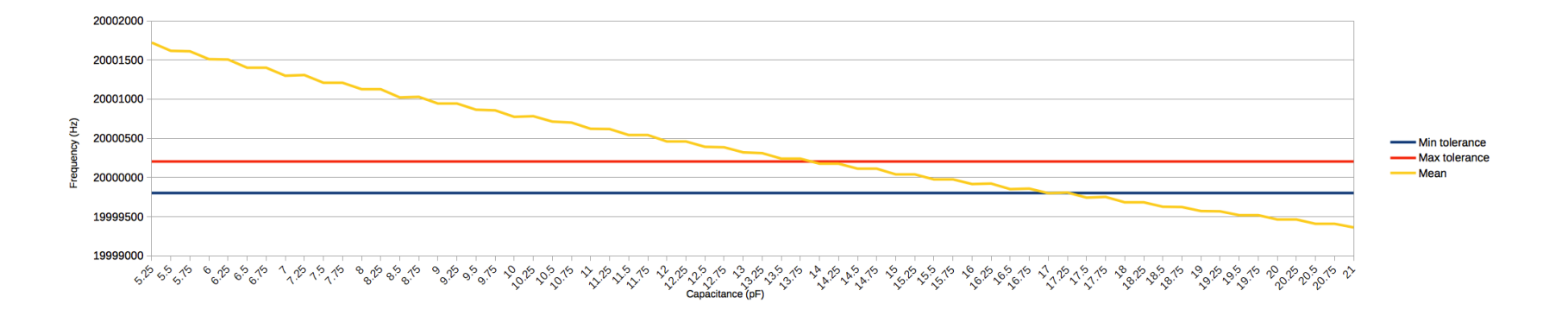

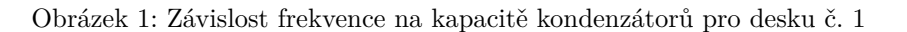

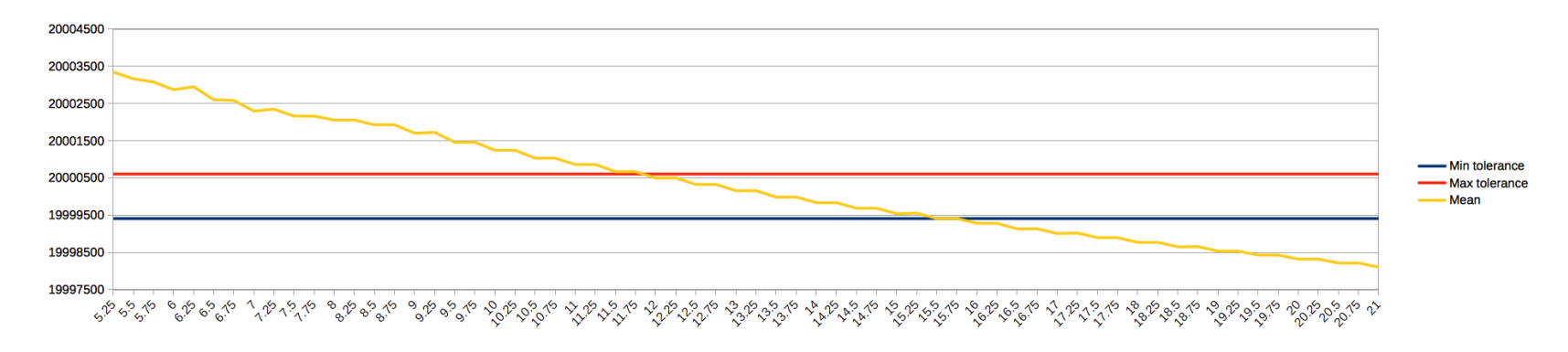

<span id="page-2-0"></span>Obrázek 2: Závislost frekvence na kapacitě kondenzátorů pro desku č. <sup>2</sup>

 $\mathbf{c}$ 

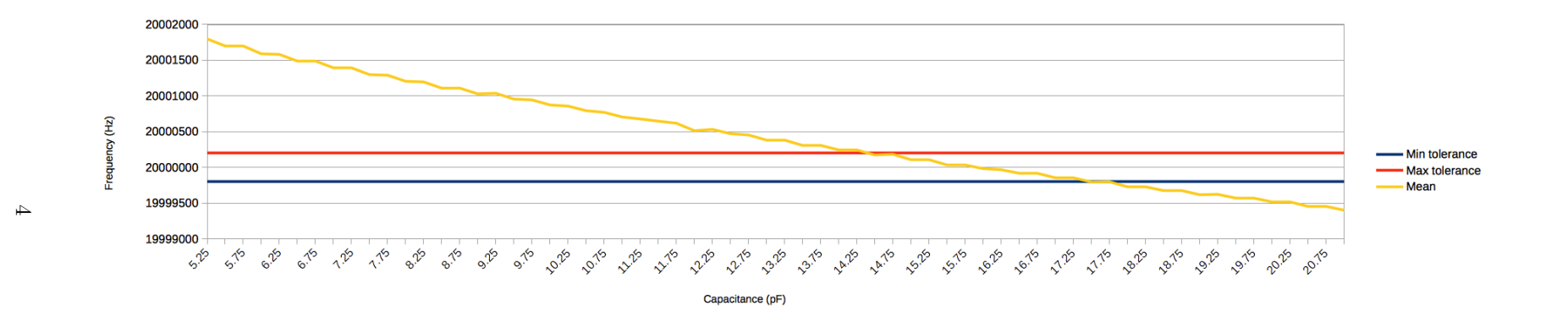

Obrázek 3: Závislost frekvence na kapacitě kondenzátorů pro desku č. <sup>3</sup>

# **6 Závěr**

Bylo provedeno velké množství měření na třech různých oscilátorech (celkem cca 3 týdny čistého měření). Z grafů výše lze jasně vidět, že se zvyšující se kapacitou kondenzátorů klesá frekvence oscilátoru a to takovým způsobem, že velice rychle spadá mimo toleranci uváděnou výrobcem.